# <span id="page-0-0"></span>Ordenação e Busca Introdução à Programação Competitiva

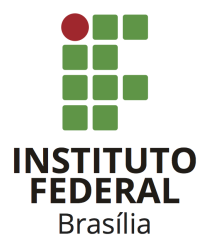

Prof. Daniel Saad Nogueira Nunes

IFB - Instituto Federal de Brasília, Campus Taguatinga

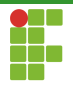

1 Introdução

#### 2 Ordenação

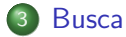

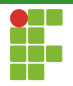

<span id="page-2-0"></span>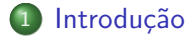

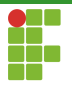

# **Ordenação**

- Um dos problemas clássicos da Ciência da Computação é o de ordenar uma coleção de elementos de acordo com alguma relação de ordem.
- **•** Exemplos:
	- ▶ Ordenar uma sequência de números naturais de acordo com a ordem crescente.
	- ▶ Ordenar uma sequência de palavras de acordo com a ordem lexicográfica.
	- Ordenar uma sequência de pessoas de acordo com o número de CPF.

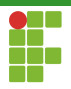

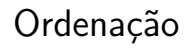

o Formalmente o problema da ordenação consiste de uma sequência de entrada  $V = (v_0, \ldots, v_{n-1})$  e produz uma sequência de saída  $V'=(v'_0,\ldots,v'_{n-1})$ , uma permutação de  $V$ , com  $v'_0 < v'_1 \ldots < v'_{n-1}$ , sendo  $<$  uma relação de ordem.

## Busca

- Outro problema interessante na Ciência da Computação é o problema de busca. Dados uma sequência  $V$  de elementos e um elemento  $k$ , o objetivo é dizer se  $k$  ocorre em  $V$ , e em caso afirmativo, determinar a posição de ocorrência na sequência.
- A busca pode ser utilizada em uma sequência ordenada ou não.
- Contudo, se a sequência estiver ordenada, técnicas especiais de busca permitem responder rapidamente a pergunta.
- Muitos problemas, para serem resolvidos eficientemente, requerem que primeiro ordenemos a sequência de entrada para então buscar elementos com mais facilidade.

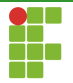

## Ordenação e Busca

 $\bullet$  Nesta aula veremos como ordenar sequências de elementos e buscar dados sobre elas eficientemente.

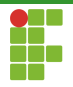

<span id="page-7-0"></span>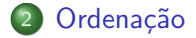

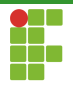

## <span id="page-8-0"></span>Ordenação

#### $\bullet$  sort

- · funções comparadoras
- $\bullet$  operador  $<$
- · functores
- · funções lambda

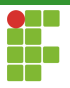

Sort

- $\bullet$  O C++ possui uma função sort, que pode ser utilizado sobre objetos do tipo vector .
- Recebe dois argumentos: o iterador para o início e para o fim do vetor.
- $\bullet$  Esta função ordena os itens de acordo com o operador  $\lt$ .
- A complexidade do algoritmo utilizado é  $\Theta(n \lg n)$ .

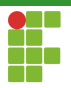

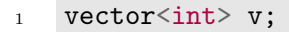

```
11...\overline{2}
```

```
sort(v.\text{begin}(), v.\text{end}());3
```
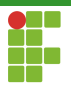

Sort

- $\bullet$  A função sort também pode ser utilizada em arrays convencionais.
- Basta passar o endereço de início do vetor e o endereço à direita do endereço final.

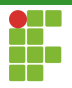

## Sort

- $int v[100];$  $\mathbf{1}$
- $11...$  $\overline{2}$
- $sort(v, v+100)$ ; 3

Prof. Daniel Saad Nogueira Nunes

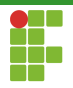

### <span id="page-13-0"></span>Ordenação

#### · sort

#### · funções comparadoras

- $\bullet$  operador  $<$
- · functores
- · funções lambda

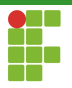

- Opcionalmente, a função sort recebe como terceiro parâmetro a função a ser utilizada para comparação.
- A função deverá receber como argumento dois objetos (ou duas referências) do tipo do vetor a ser ordenado e retornar um bool com valor true se o primeiro item deve preceder o segundo após a ordenação e false, caso contrário.

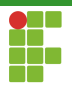

## struct pessoa { string nome; int idade; double renda\_mensal;  $\}$ ;

```
bool cmp_pessoa(const pessoa &lhs, const pessoa &rhs) {
   // A função estabelece uma ordem entre duas pessoas
   // Critério: primeiro pessoas mais novas e
   // caso tenham a mesma idade, selecionar aquela
   // com maior renda mensal.
   if (lhs.idade < rhs.idade) {
       return true;
   }
    if (lhs.idade == rhs.idade) {
        return lhs.renda_mensal > rhs.renda_mensal;
   }
   return false;
}
```
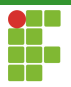

```
vector<pessoa> v;
11...sort(v.begin(), v.end(), cmp_pessoa);
```
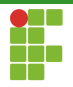

## <span id="page-18-0"></span>Ordenação

- · sort
- · funções comparadoras

#### $\bullet$  operador  $<$

- · functores
- · funções lambda

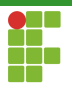

Operador <

Caso o operador < tenha sido sobrecarregado por uma classe, ele é utilizado para estabelecer a ordem dos elementos se uma função comparadora não for colocada como terceiro parâmetro do sort.

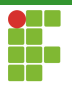

## Operador <

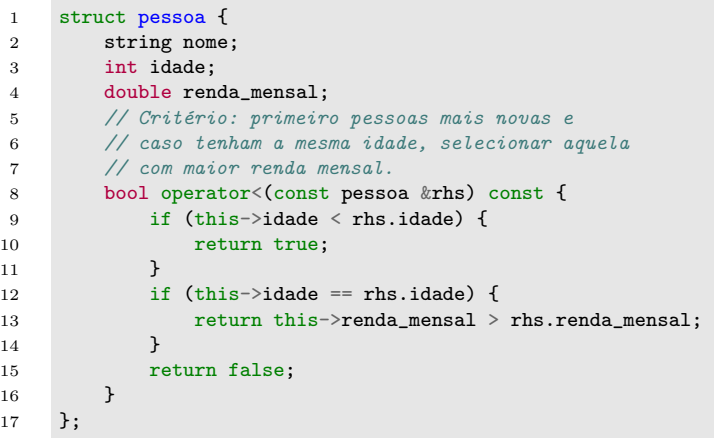

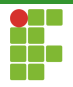

#### <span id="page-21-0"></span>Ordenação

- · sort
- · funções comparadoras
- $\bullet$  operador  $<$

#### · functores

· funções lambda

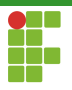

## Functores

- Também é possível utilizar functores para estabelecer a ordem entre os elementos.
- · Um functor, assim como a função comparadora, recebe dois objetos (ou referˆencias) do tipo do vetor a ser ordenado e retorna verdadeiro se e somente se o primeiro objeto deve preceder o segundo após a ordenação.
- Uma instância da classe que implementa o functor deve ser passado como terceiro parâmetro.

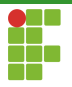

#### Functores

```
1 struct cmp_pessoa {
2 bool operator()(const pessoa &lhs, const pessoa &rhs) {
3 // Critério: primeiro pessoas mais novas e
4 // caso tenham a mesma idade, selecionar aquela
5 // com maior renda mensal.
6 if (lhs.idade < rhs.idade) {
7 return true;
8 }
9 if (lhs.idade == rhs.idade) {
10 return lhs.renda_mensal > rhs.renda_mensal;
11 }
12 return false;
13 }
14 };
```
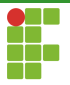

### **Functores**

```
vector<pessoa> v;
11...sort(v.\text{begin}(), v.\text{end}(), \text{cmp}_pessoa());
```
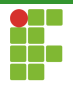

#### <span id="page-25-0"></span>Ordenação

- · sort
- · funções comparadoras
- $\bullet$  operador  $<$
- · functores
- · funções lambda

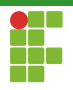

# Funções lambda

- · Também é possível informar uma função lambda no terceiro argumento da função sort.
- A assinatura da função deve seguir as mesmas regras da função comparadora explicada anteriormente.

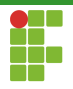

## Funções lambda

```
1 vector<pessoa> v;
2 / / / ...3 sort(v.begin(), v.end(), [](pessoa &lhs, pessoa &rhs) \rightarrow bool {
4 if (lhs.idade < rhs.idade) {
5 return true;
6 }
7 if (lhs.idade == rhs.idade) {
8 return lhs.renda_mensal > rhs.renda_mensal;
9 }
10 return false;
_{11} });
```
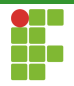

<span id="page-28-0"></span>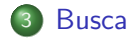

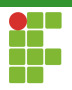

## Busca

• Agora que sabemos ordenar uma sequência qualquer de elementos, podemos pesquisar sobre ela mais eficientemente utilizando uma técnica chamada de **busca binária**.

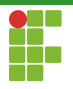

- Levando em consideração que o vetor está ordenado, podemos efetuar a busca binária.
- Ela funciona da seguinte forma. Suponha que a sequência  $V[0, n-1]$ .
- Inicialmente calcula-se o ponto médio da sequência:  $m \leftarrow \lfloor \frac{n}{2} \rfloor$ .
- $\bullet$  Se a chave corresponde à  $V[m]$ ,então encontramos a chave no ponto médio.

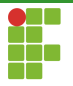

- $\bullet$  Se a chave não é igual ao elemento  $V[m]$ , temos duas opções.
	- $\bullet$  A chave é menor do que  $V[m]$ .
	- **2** A chave é maior do que  $V[m]$ .
- $\bullet$  No primeiro caso, sabemos que se a chave se encontra em  $V$ , ela deve estar no intervalo  $V[0, m-1]$ .
- $\bullet$  No segundo, concluímos que se a chave está em  $V$ , ela se encontra em  $V[m+1, n-1]$ .
- · Isso é permitido pois sabemos que o vetor está ordenado. Logo, sabemos que todos os elementos à esquerda de  $V[m]$  são menores ou iguais à  $V[m]$ . Simetricamente, todos os elementos à direita de  $V[m]$  são maiores ou iguais a  $V[m]$ .

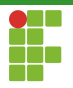

- $\bullet$  Caso a chave não corresponda ao elemento  $V[m]$ , continuamos a busca no subvetor à esquerda de  $V[m]$  ou à direita de  $V[m]$ utilizando a mesma estratégia!
- · Descartamos metade dos elementos com uma única comparação!
- Complexidade:  $\Theta(\lg n)$ .

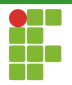

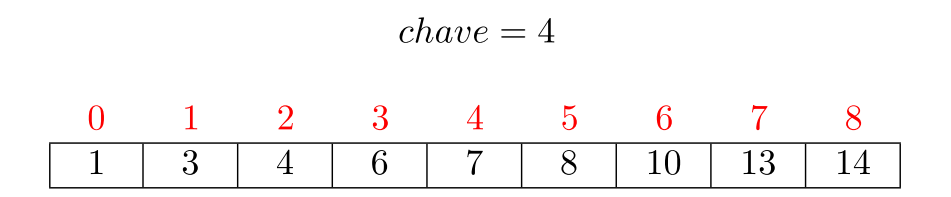

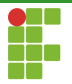

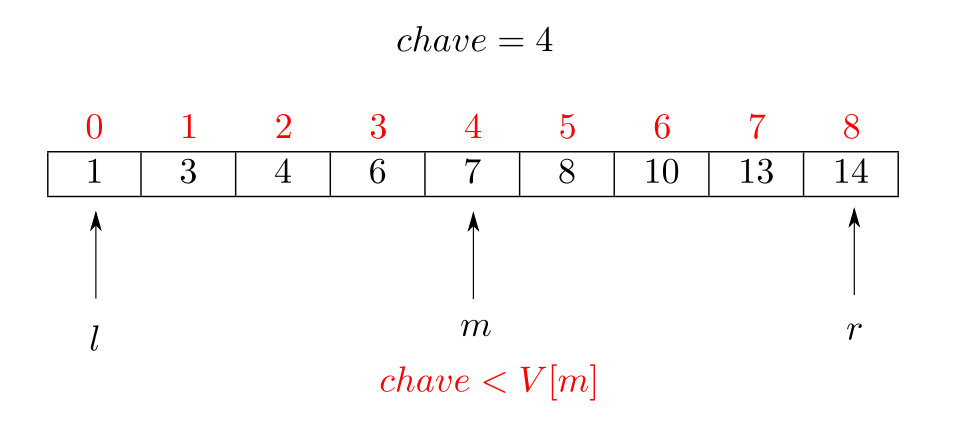

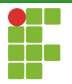

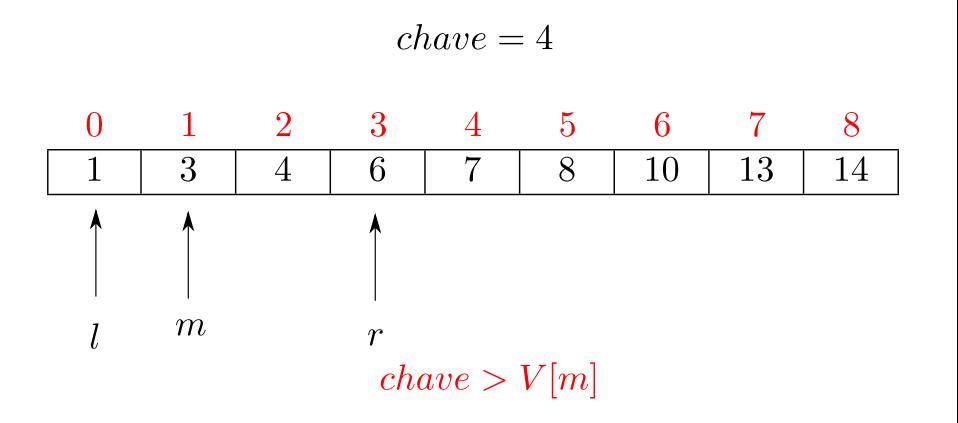

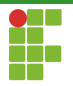

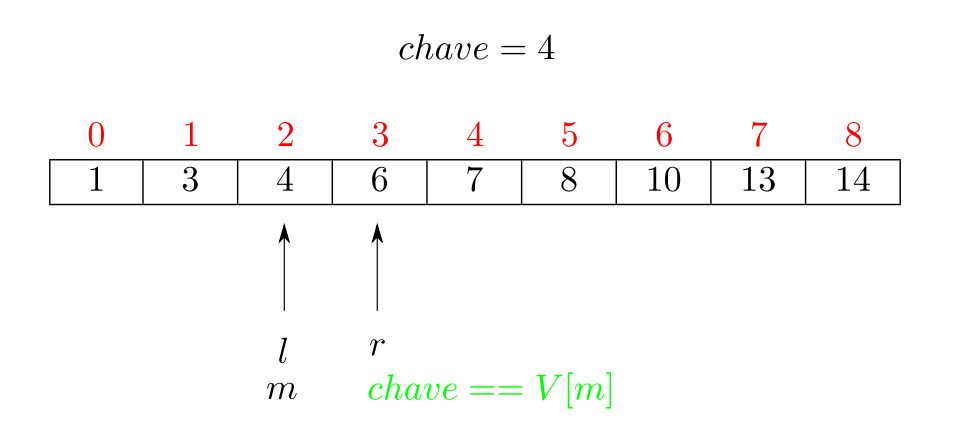

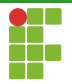

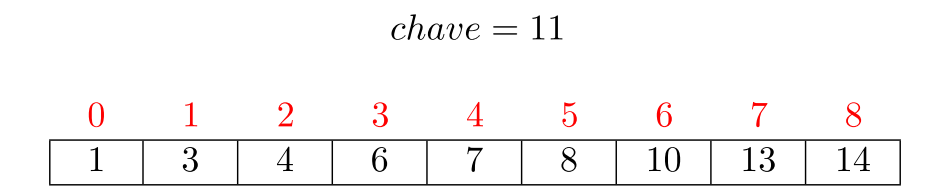

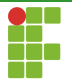

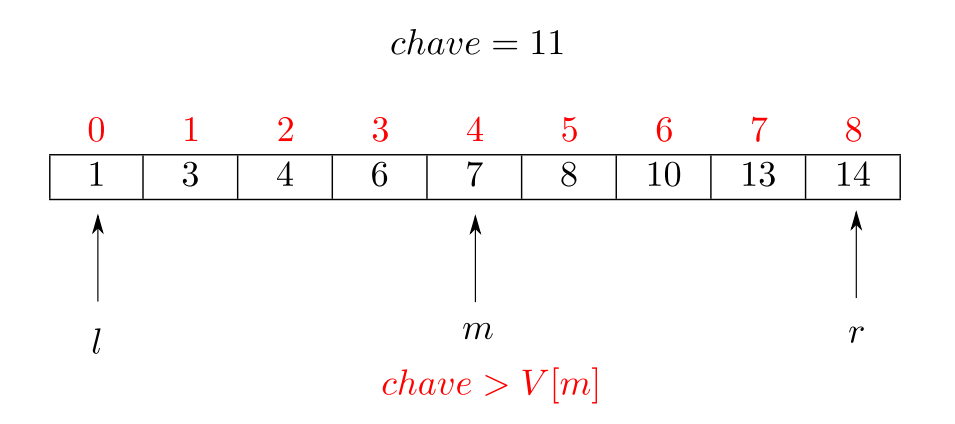

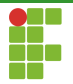

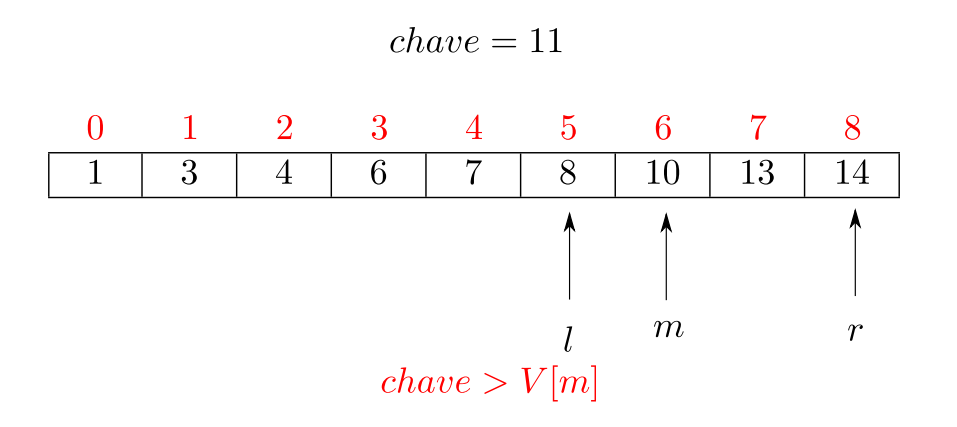

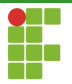

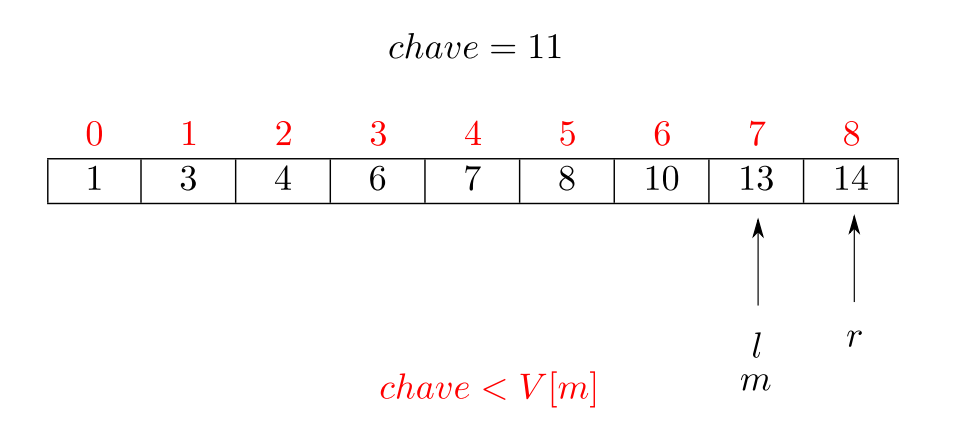

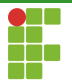

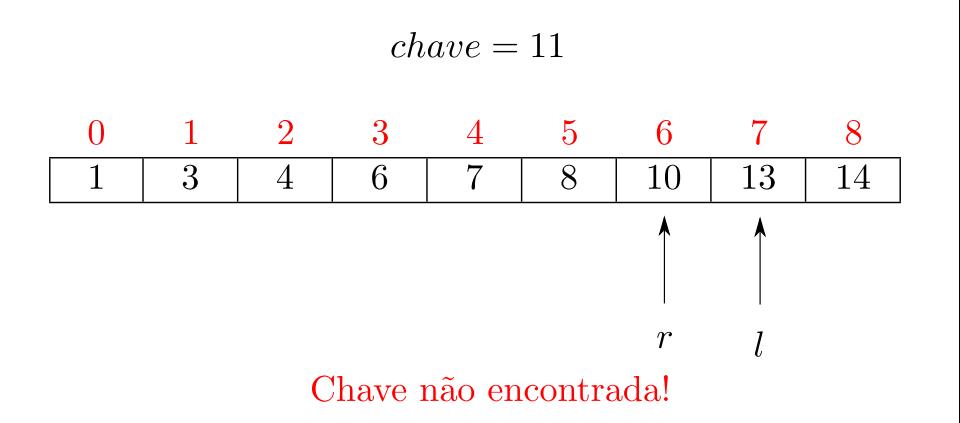

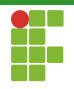

```
1 int busca_binaria(vector<int> &v, int key) {
2 int 1 = 0;
3 int r = v.size() - 1;4 while (1 \le r) {
5 int mid = 1 + (r - 1) / 2; // evita overflow
6 if (chave = v[mid]) {
7 return mid; /**Retorna a posição da chave**/
8 } else if (chave < v[mid]) {
9 r = mid - 1;10 } else {
11 = mid + 1;
12    }
13 }
14 return -1; /**Chave não encontrada**/
15 }
```
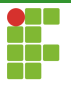

## Lower Bound e Upper Bound

- O C++ providencia duas funções que utilizam a técnica de busca binária. Ambas recebem um iterador para o início e o fim da sequência a ser pesquisada. Só podem ser utilizadas sob um vetor ordenado.
- lower\_bound : retorna um iterador para o primeiro elemento que  $n\tilde{a}$ o é menor do que a chave pesquisada ou o iterador end();
- lower\_bound retorna um iterador para o primeiro elemento que é maior do que a chave pesquisada ou o iterador end();

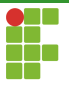

## Lower Bound e Upper Bound

```
\begin{array}{cc} 1 & \text{int } \text{main}() \\ 2 & \text{vector} \leq 1 \end{array}2 vector<int> v = {10, 20, 30, 30, 20, 10, 10, 20};<br>3 sort(v.begin(), v.end()):<br>\frac{20}{3} / 10 10 10 20 20 30 30
3 sort(v.begin(), v.end());<br>4 auto low = lower_bound(v.
4 auto low = lower_bound(v.begin(), v.end(), 20); //<br>5 auto up = upper bound(v.begin(), v.end(), 20); //
5 auto up = upper_bound(v.begin(), v.end(), 20); //<br>6 cout \lt \lt "lower bound at position " \lt \lt (low - v.begin
6 cout \langle\langle "lower_bound at position " \langle\langle (low - v.begin()) \langle\langle \cdot \rangle \rangle";<br>7 cout \langle\langle \cdot \rangle "upper_bound at position " \langle\langle \cdot \rangle (up - v.begin()) \langle\langle \cdot \rangle \rangle";
7 cout \langle\langle "upper_bound at position " \langle\langle (up - v.begin()) \langle\langle \cdot | \cdot \rangle;<br>8 return 0:
\begin{array}{c} 8 \\ 9 \end{array} return 0;
             9 }
```
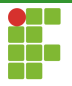

# Lower Bound e Upper Bound

**• Em outras palavras, se 1b é a posição retornada por** lower\_bound e ub é a posição retornada por upper\_bound, então os elementos de valor pesquisado estão no intervalo  $[lb, ub]$ do vetor ordenado.

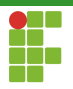

# Equal range

- $\bullet$  A função equal\_range funciona como uma aplicação de lower\_bound e upper\_bound .
- · Ela retorna um par de iteradores para as posições de lower\_bound e upper\_bound

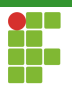

## <span id="page-47-0"></span>Equal range

```
1 int main() {
\nu vector<int> v = {10, 20, 30, 30, 20, 10, 10, 20};
3 sort(v.begin(), v.end()); // 10 10 10 20 20 20 30 30
4 auto [low, up] = equal\_range(v.\text{begin}(), v.\text{end}(), 20);5 cout \langle\langle "lower_bound at position " \langle\langle (low - v.begin()) \langle\langle '\n';
6 cout \langle\langle "upper_bound at position " \langle\langle (up - v.begin()) \langle\langle \cdot \rangle \rangle";
7 return 0;
8 }
```